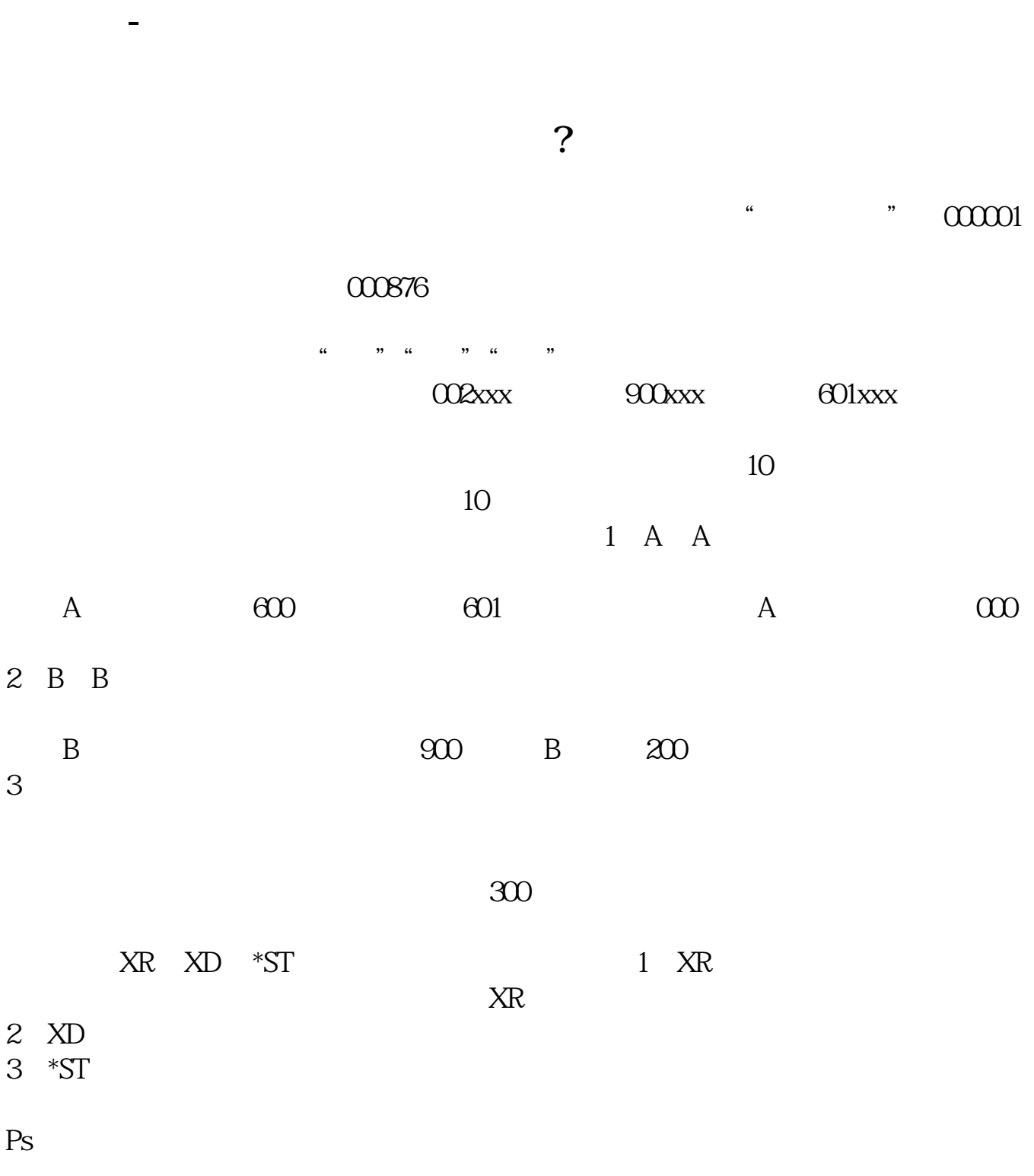

**合兴控股地产股票代码是多少号.新昌三花集团股票代码**

 $9$ 

 $2022-0816$ 

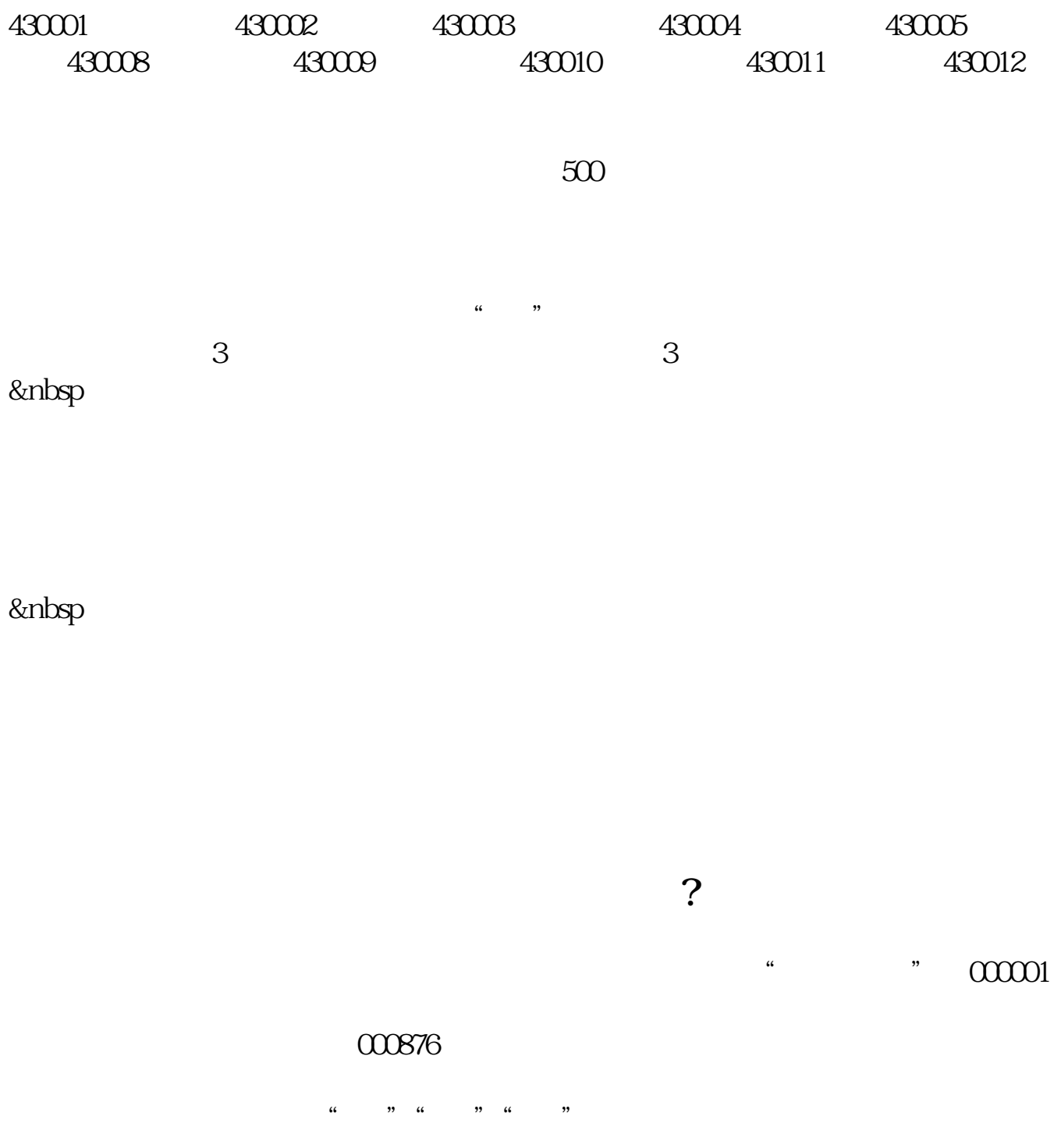

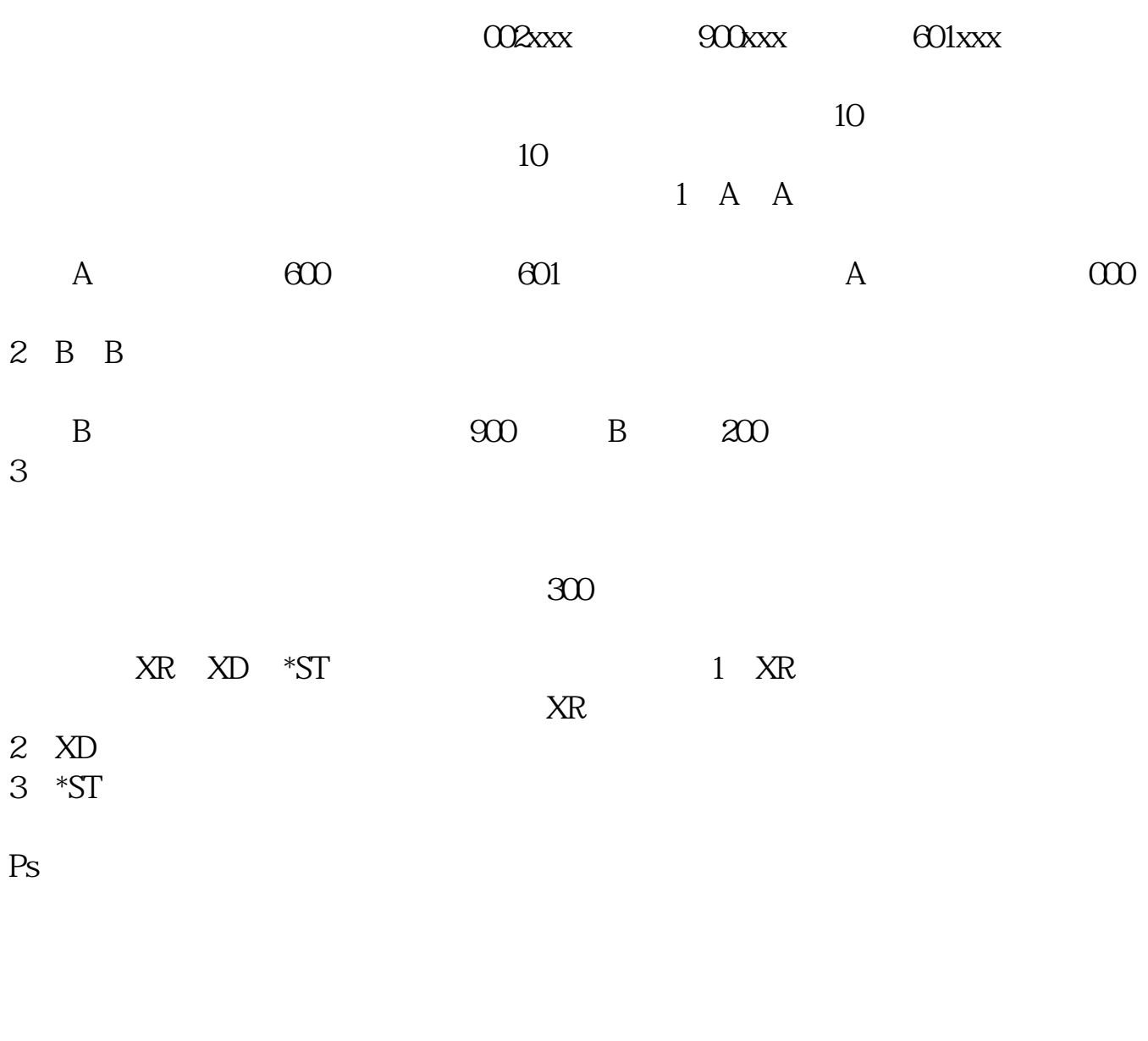

 $9$ 

 $2022-0816$ 

002050

 $600143$ 

是00169。

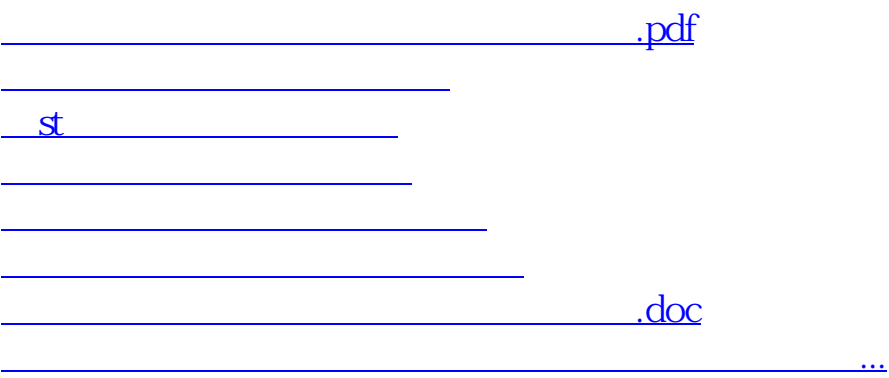

<https://www.gupiaozhishiba.com/author/43068492.html>